## **Seite 267**

## **Detaillierte Lösungen für SHARP EL-9900G**

## **Seite 267 Beispiel**

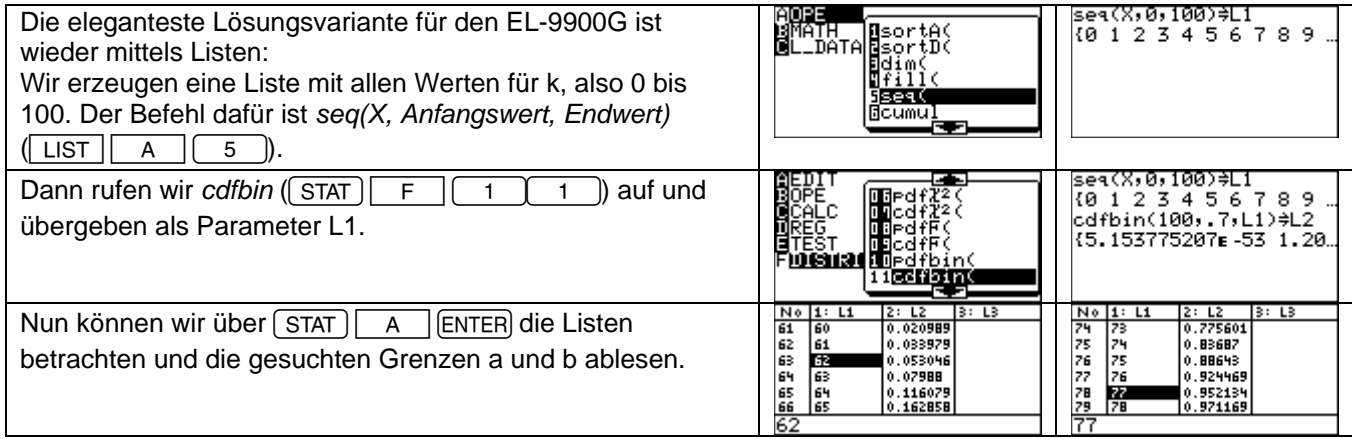

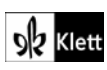